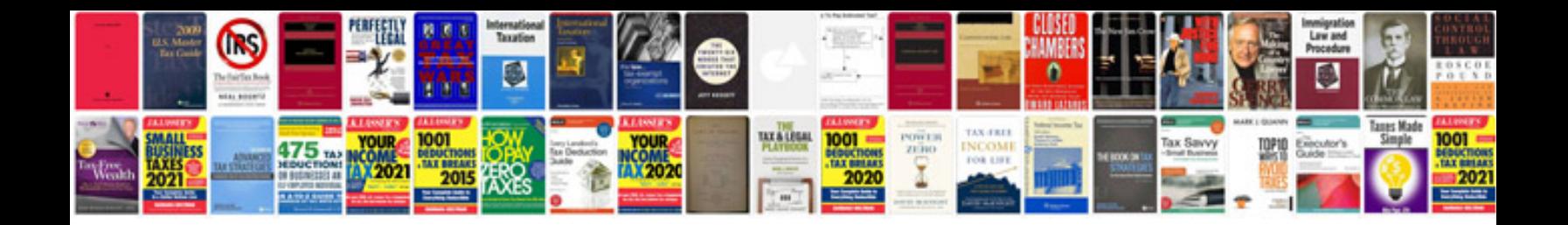

**How to make a newsletter in google docs**

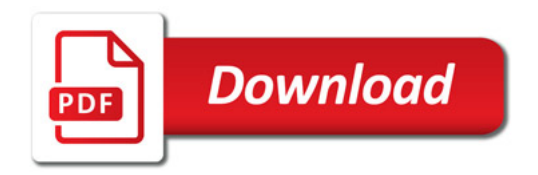

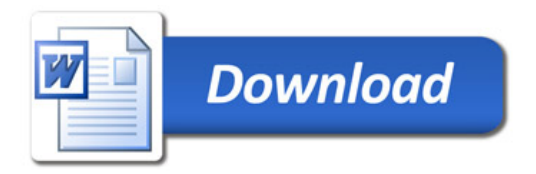